#### **BUSINESS POLICIES AND PROCEDURES MANUAL**

# **Travel Expense Reimbursement**

 $\blacksquare$ 

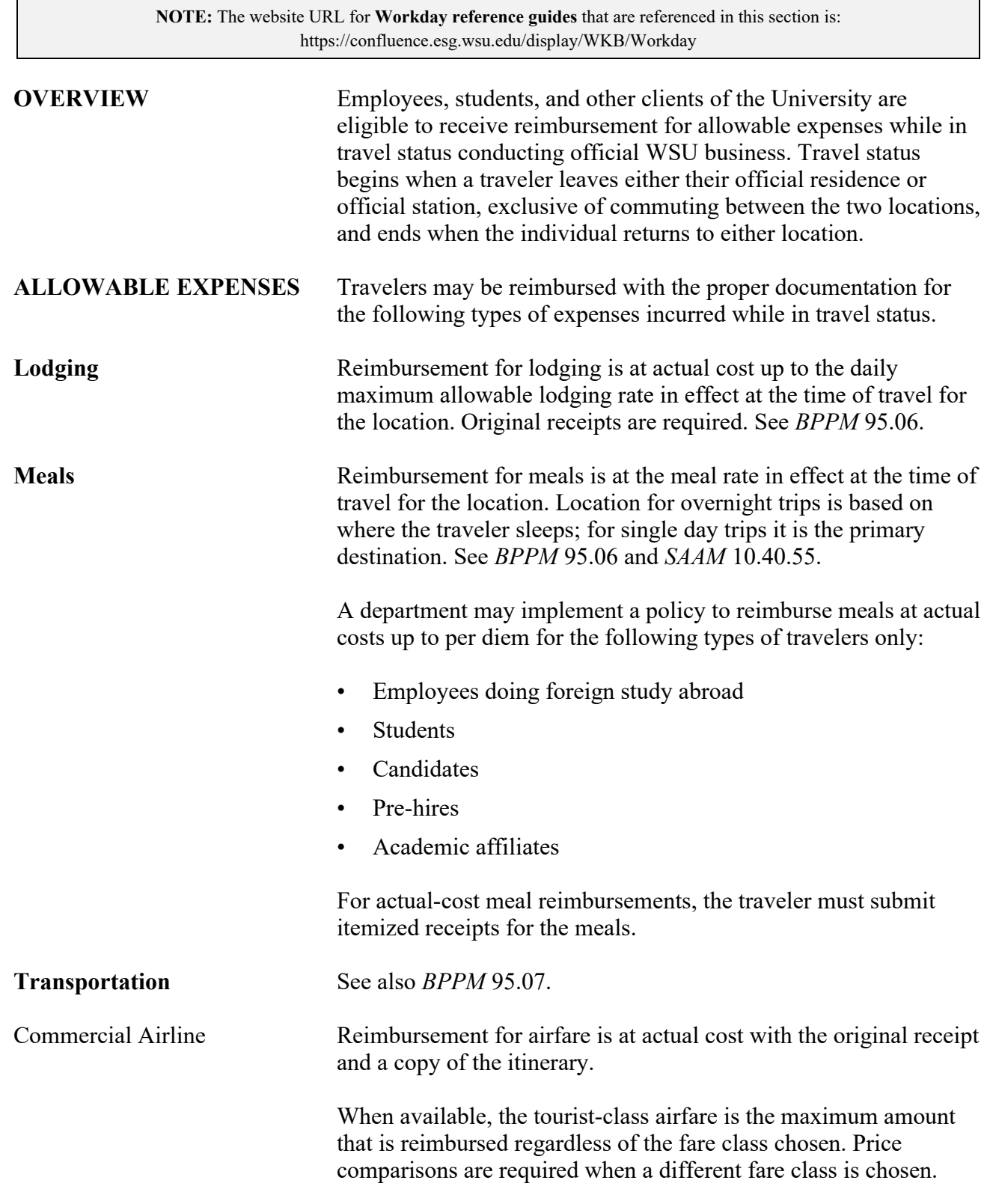

### **Travel Expense Reimbursement**

<span id="page-1-0"></span>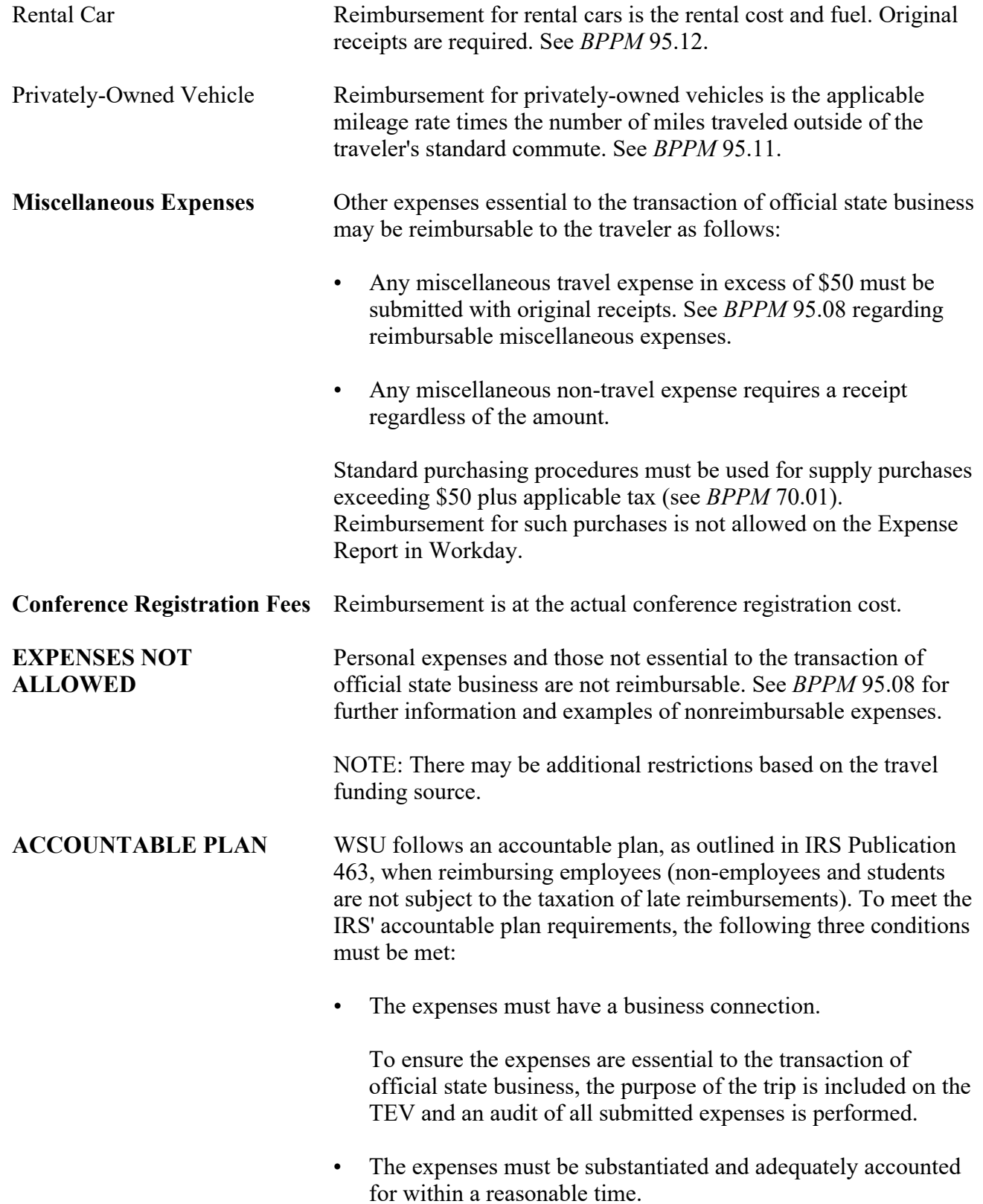

### **BUSINESS POLICIES AND PROCEDURES MANUAL TRAVEL**

95.20.3 Revised 1-21 Travel Services 509-335-2034

# **Travel Expense Reimbursement**

 $\overline{\phantom{a}}$ 

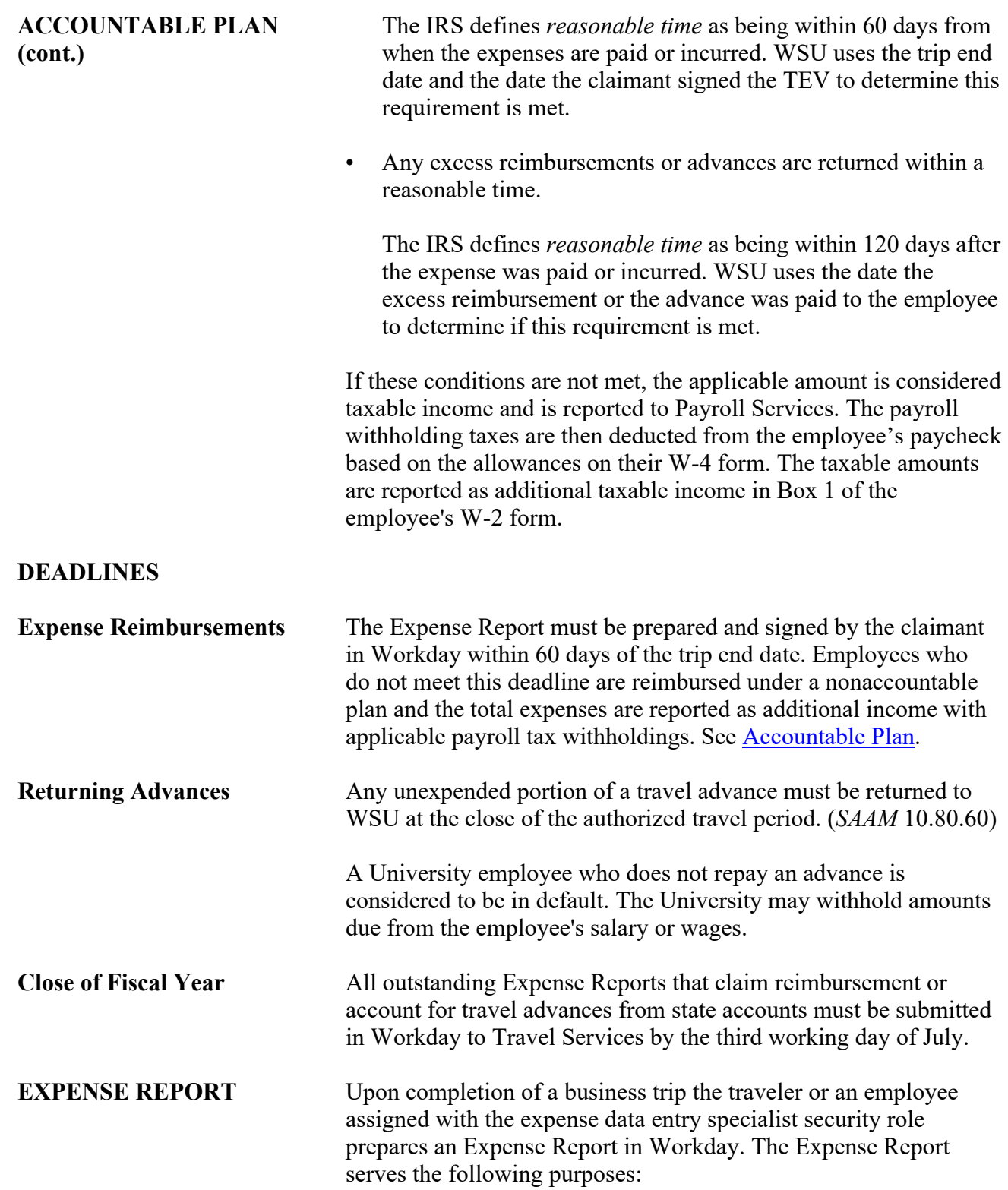

95.20.4 Revised 1-21 Travel Services 509-335-2034

 $\overline{\phantom{a}}$ 

# **Travel Expense Reimbursement**

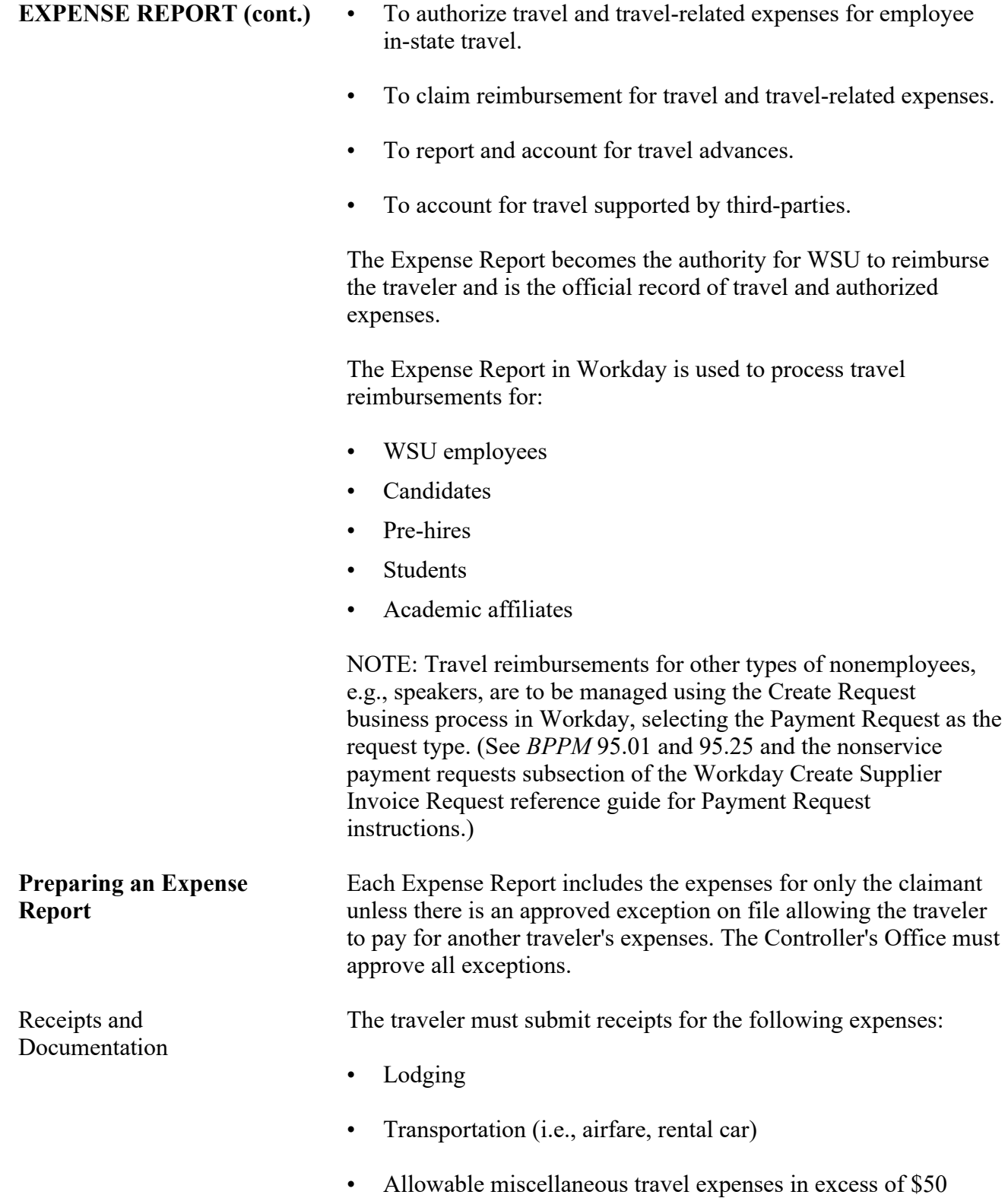

#### **BUSINESS POLICIES AND PROCEDURES MANUAL**

# **Travel Expense Reimbursement**

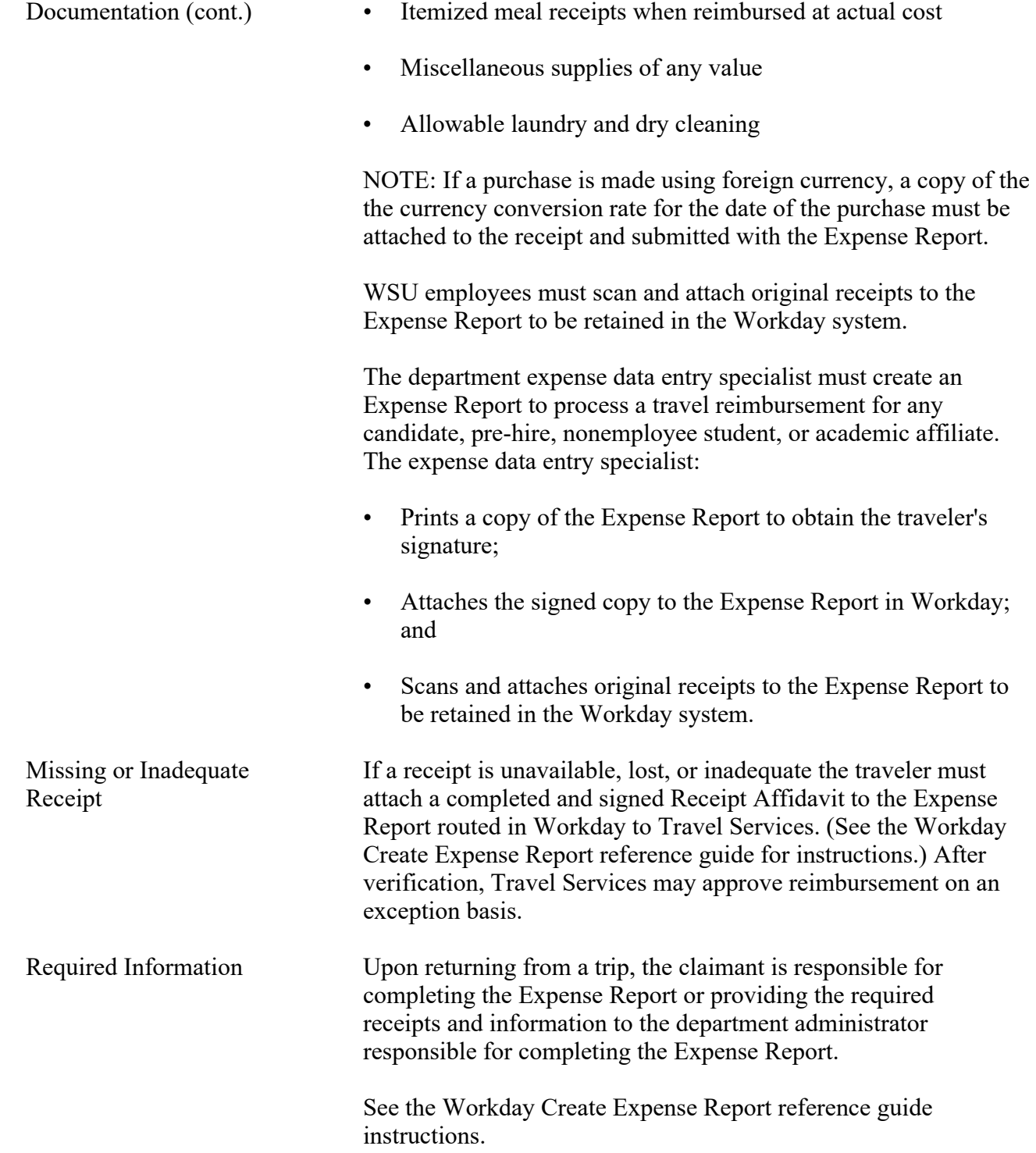

#### **BUSINESS POLICIES AND PROCEDURES MANUAL**

95.20.6 Revised 1-21 Travel Services 509-335-2034

### **Travel Expense Reimbursement**

### **RECORDS RETENTION**

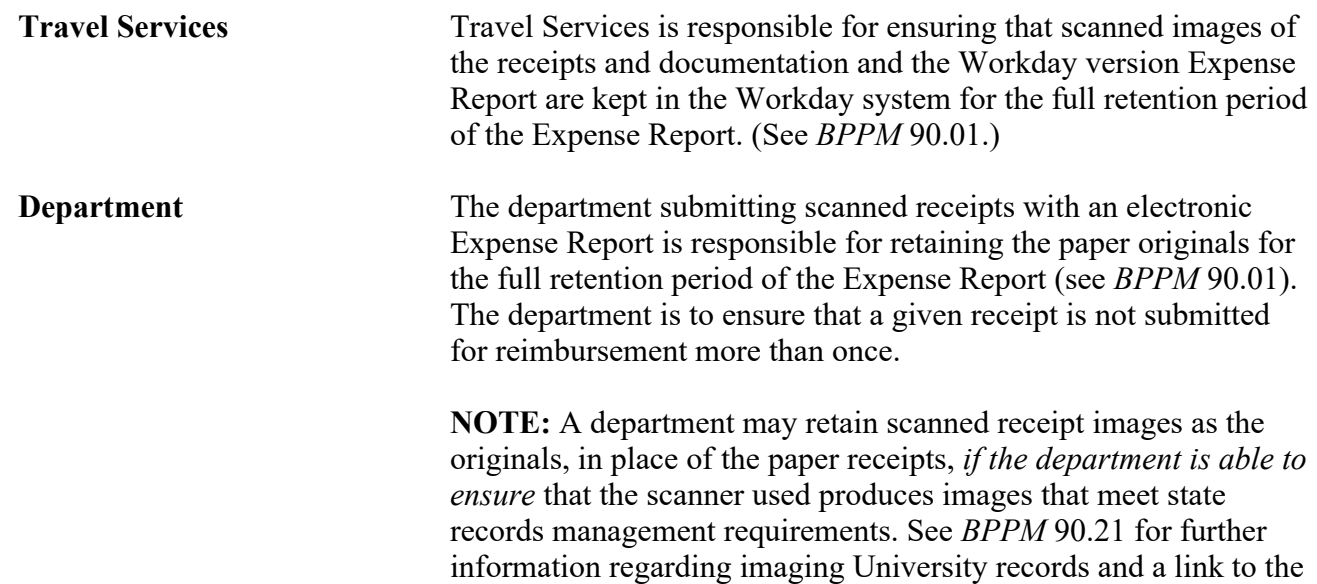

state requirements.